Betrieb/Dienststelle (Stempel)

## **LWL-Inklusionsamt Arbeit 48133 Münster**

Ort, Datum

# **Antrag des Arbeitgebers auf Zustimmung gemäß §§ 168 ff. Sozialgesetzbuch - Neuntes Buch - (SGB IX) zur**

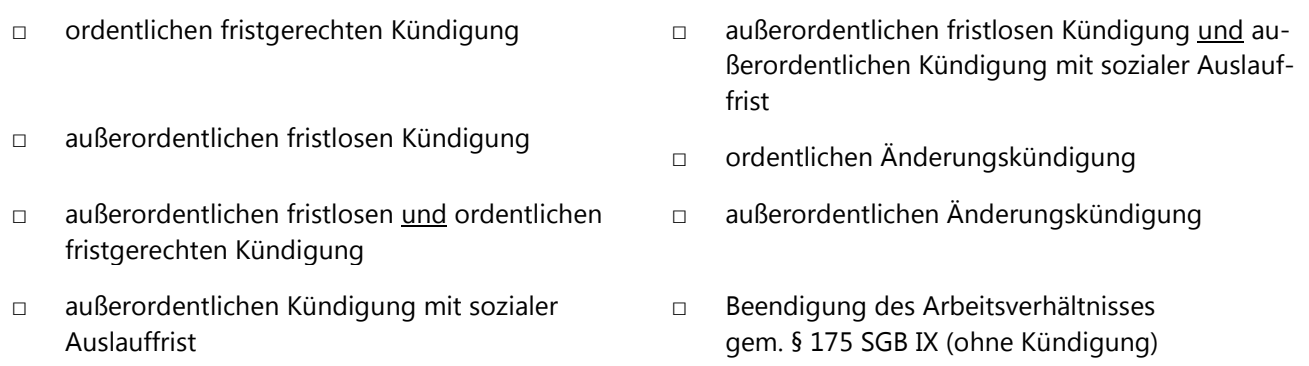

## der Frau/des Herrn

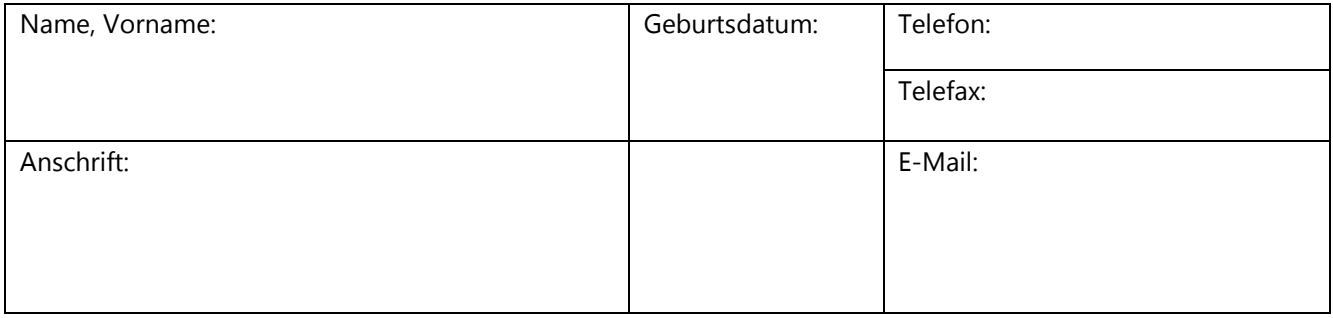

# **1. Angaben zum Beschäftigungsbetrieb**

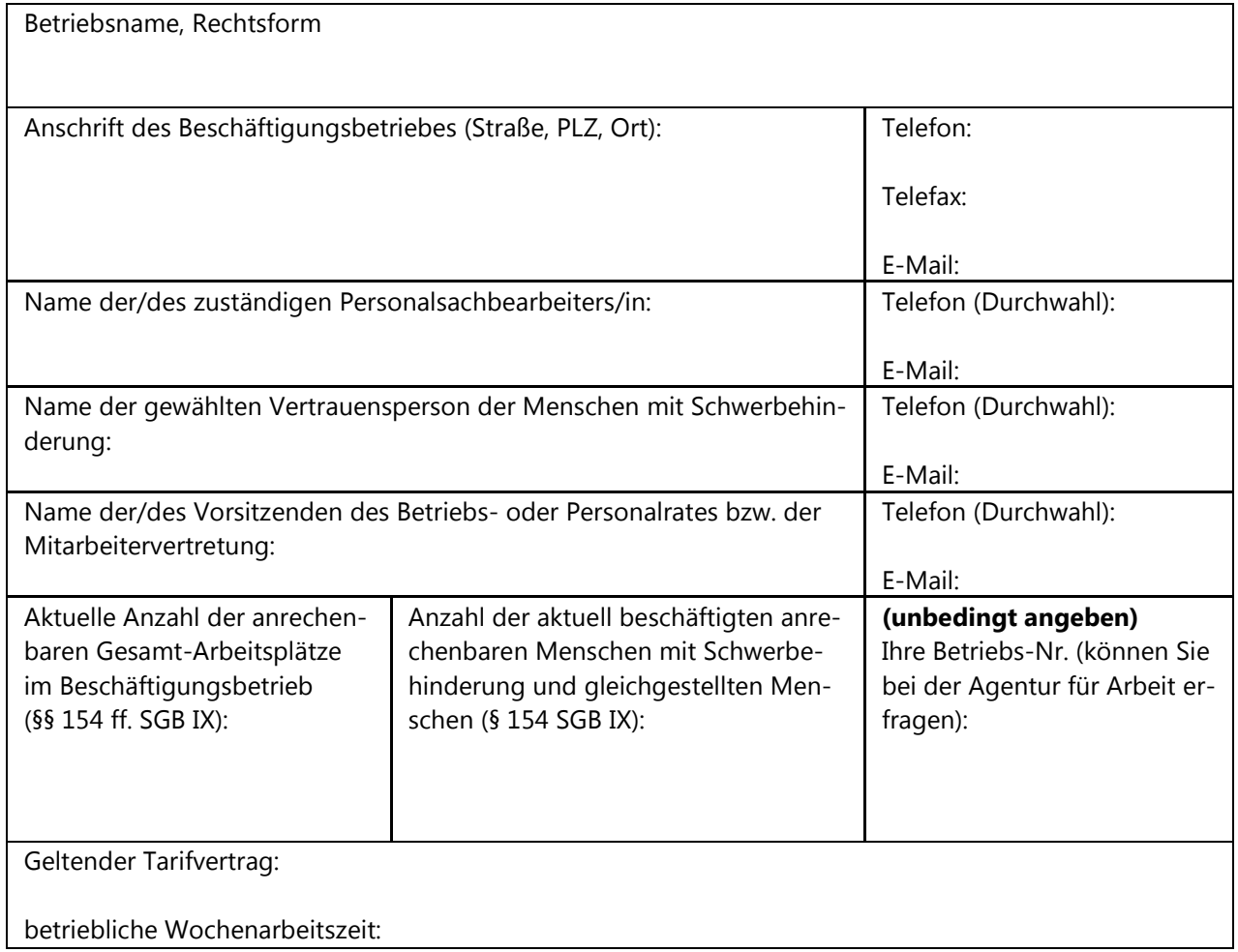

# **2. Angaben zum Hauptbetrieb, nur, wenn dieser vom Beschäftigungsbetrieb abweicht**

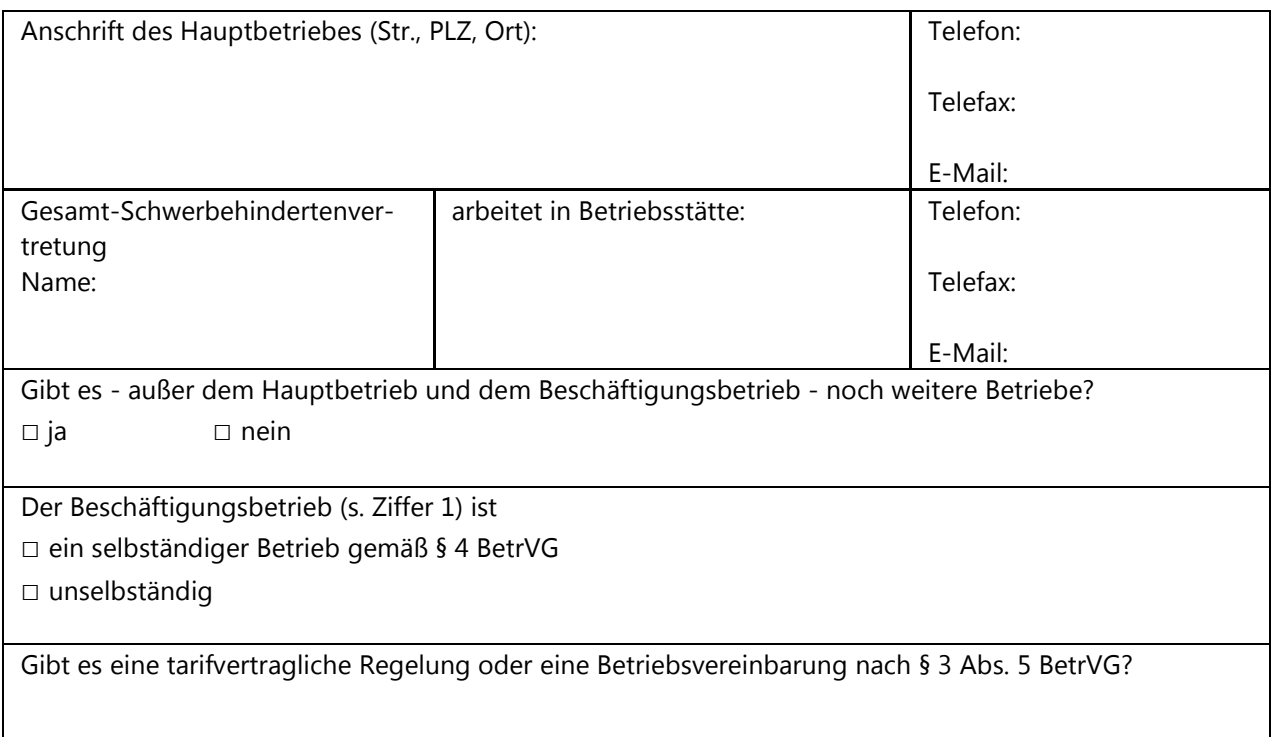

# **3. Angaben zum Menschen mit Schwerbehinderung (soweit bekannt)**

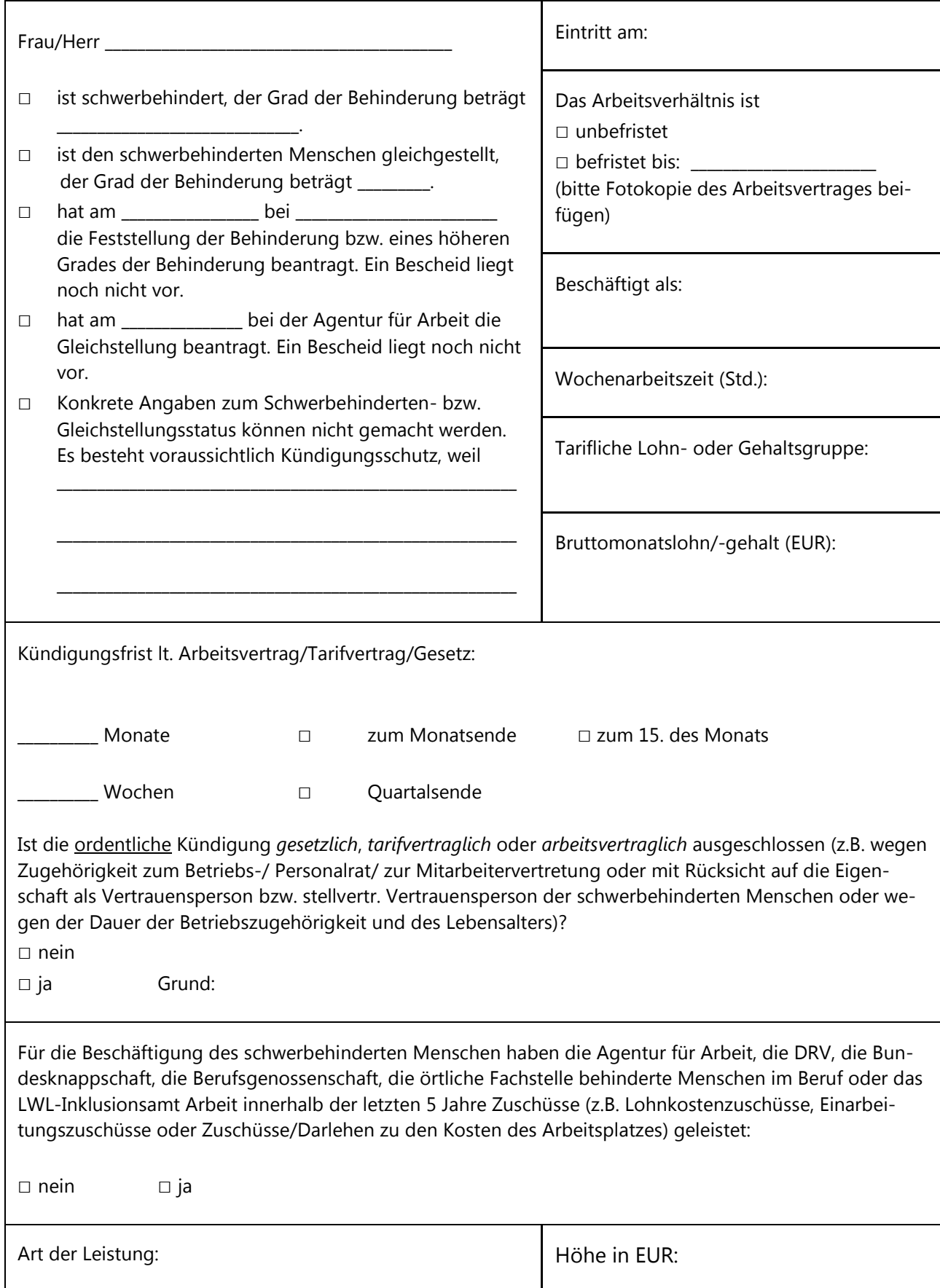

#### **4. Antragsbegründung**

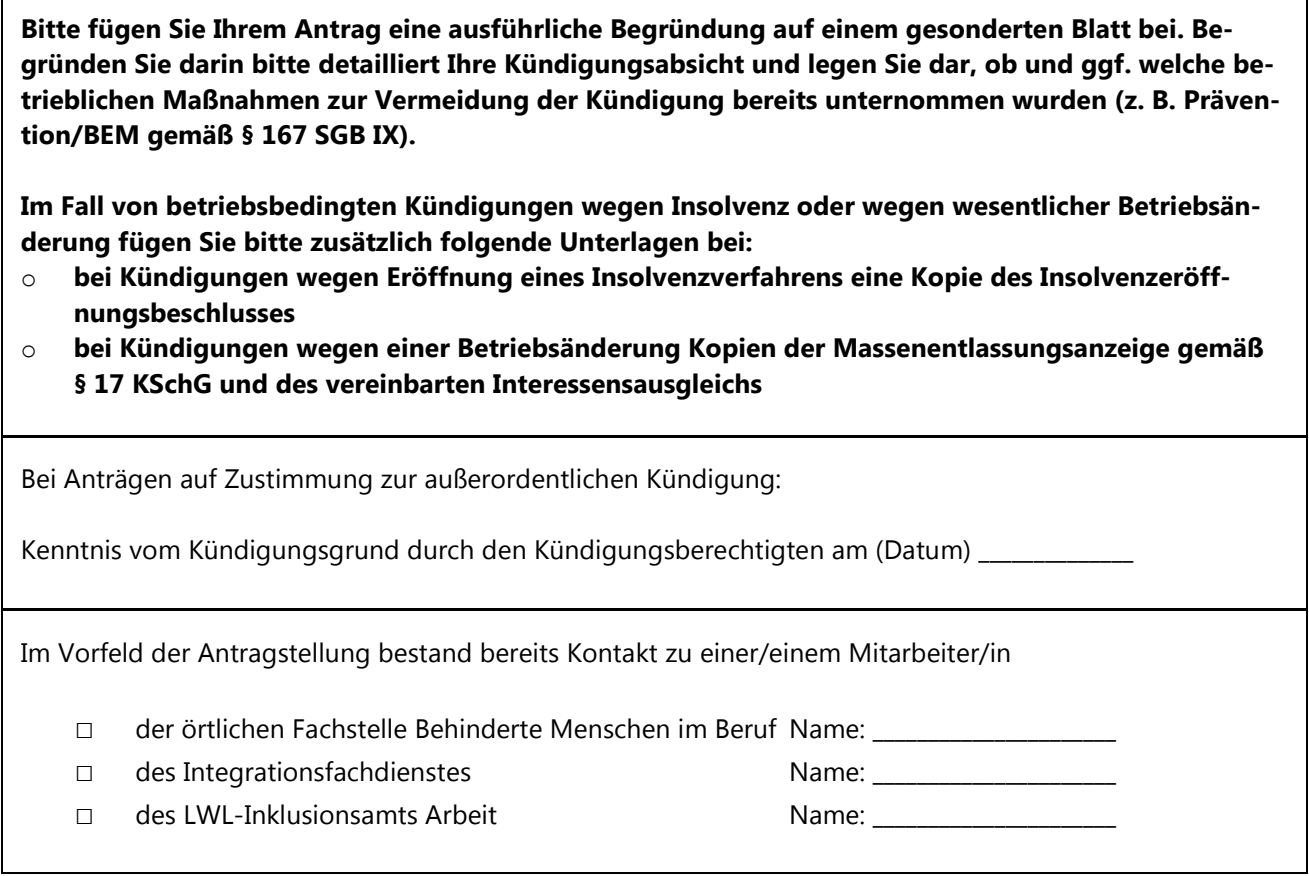

**Ich bin darüber unterrichtet, dass die von mir erbetenen Angaben zur Erfüllung der Aufgaben des Landschaftsverbandes Westfalen-Lippe – LWL-Inklusionsamt Arbeit – erforderlich sind und gespeichert sowie verarbeitet werden. Die Hinweise zum Datenschutz für Arbeitgeber\*innen sowie die Hinweise zu den Mitwirkungspflichten gemäß den beigefügten Anlagen habe ich zur Kenntnis genommen.** 

(Datum, Unterschrift)

\_\_\_\_\_\_\_\_\_\_\_\_\_\_\_\_\_\_\_\_\_\_\_\_\_\_\_\_\_\_\_\_\_\_\_\_\_\_\_\_\_\_\_\_\_\_\_\_

Verteiler:

Kopien des Zustimmungsantrags haben erhalten:

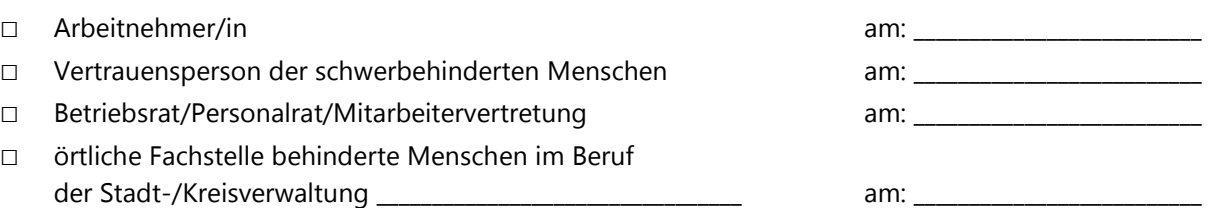

## **Hinweise zum Datenschutz für Arbeitgeber\*innen – Antrag auf Zustimmung zur Kündigung**

Sie haben beim LWL-Inklusionsamt Arbeit einen Antrag auf Zustimmung zur Kündigung gestellt. Für diesen Antrag werden Daten zu Ihrer Person/Ihrem Unternehmen benötigt.

Alle **Angaben,** die Sie **im Rahmen des Verfahrens gegenüber Mitarbeitenden des LWL-Inklusionsamts Arbeit, der örtlichen Träger des Schwerbehindertenrechts (Fachstelle) oder einer von uns beauftragten Stelle** (z. B. Integrationsfachdienst – IFD) machen, benötigen wir, um den Antrag zu bearbeiten. Die Rechtsgrundlage hierfür ist § 67 a Sozialgesetzbuch Zehntes Buch (SGB X) i. V. m. § 168 Sozialgesetzbuch – Neuntes Buch – (SGB IX).

**Ihre Angaben sind freiwillig.** Wenn Sie keine Angaben oder keine vollständigen Angaben machen, kann dies dazu führen, dass der Antrag abgelehnt wird.

Die eingeholten Daten speichern wir in elektronischer Form und erfassen sie in einer Papierakte. Sie werden zur Ermittlung des Sachverhalts an die örtlichen Fachstellen weitergeleitet. Soweit erforderlich, werden wir Stellen außerhalb des LWL, z. B. den IFD oder Ärzte beauftragen, eine Stellungnahme bzw. ein Gutachten zu erstellen. Diese erhalten dann die erforderlichen Unterlagen und sind zur Wahrung des Datenschutzes verpflichtet. Die Verwendung dieser Stellungnahmen und die – ggf. in Auszügen – erforderliche Weitergabe an Sie bedürfen einer vorherigen gesonderten schriftlichen Einverständniserklärung durch die Arbeitnehmerin/den Arbeitnehmer. Sie/er erhält entsprechende Hinweise zum Datenschutz.

**Wir speichern Ihre Daten nur, solange wir sie benötigen.** Die Daten werden je nach Ausgang des Verfahrens 2 bzw. 3 Jahre nach dem Ende des Kalenderjahres gelöscht, in dem das Verfahren bestandskräftig abgeschlossen ist. Wurde die Entscheidung des LWL-Inklusionsamts Arbeit angefochten, beläuft sich die Frist auf 5 Jahre (nach Abschluss des Widerspruchsverfahrens) bzw. 20 Jahre (nach Abschluss des Klageverfahrens). Die Frist ergibt sich aus möglichen arbeitsrechtlichen Konsequenzen aus dem Kündigungsschutzverfahren.

#### **Sie haben folgende Rechte:**

• Sie können von uns **Auskunft** über Ihre Daten verlangen, die wir gespeichert haben. Sie können von uns **eine kostenlose Kopie** Ihrer Daten verlangen.

- Sie können von uns verlangen, Ihre Daten zu **berichtigen,** wenn sie unrichtig sind.
- Sie können von uns verlangen, Ihre Daten zu **vervollständigen**, wenn sie unvollständig sind.
- Sie können von uns verlangen, Ihre Daten zu **löschen**, wenn wir sie nicht mehr benötigen.
- Sie können von uns verlangen, die Verarbeitung Ihrer Daten **einzuschränken**. Das können Sie insbesondere dann tun, wenn Sie verlangt haben, Ihre Daten zu berichtigen und noch nicht geklärt ist, ob die Daten tatsächlich unrichtig sind.
- Sie können eine ggf. gesondert erteilte Einwilligung in die Verarbeitung Ihrer Daten jederzeit widerrufen. Der Widerruf gilt aber nicht rückwirkend. Er macht die vor dem Widerruf stattgefundene Verarbeitung Ihrer Daten nicht rechtswidrig. Er führt nicht dazu, dass die Daten vorzeitig gelöscht werden, wenn sie im Hinblick auf gesetzliche Aufbewahrungsfristen nicht gelöscht werden dürfen.

Wenn Sie Fragen haben, können Sie auf den folgenden Wegen mit uns Kontakt aufnehmen:

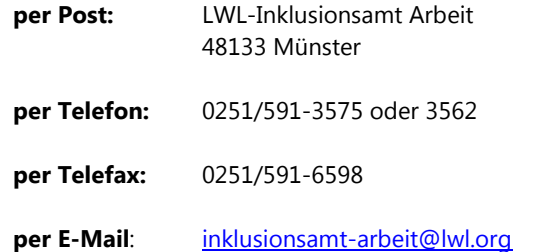

Mit dem **Datenschutzbeauftragten des LWL** können Sie Kontakt aufnehmen:

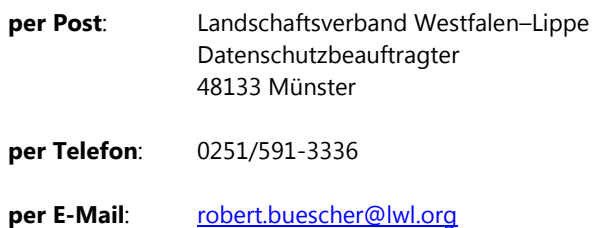

Bei Beschwerden können Sie sich auch an den **Landesbeauftragten für Datenschutz und Informationsfreiheit Nordrhein-Westfalen [\(www.ldi.nrw.de\)](http://www.ldi.nrw.de/)** wenden.

**Diese Informationen sind für Ihre Unterlagen bestimmt. Bitte schicken Sie dieses Hinweisblatt nicht an das LWL-Inklusionsamt Arbeit zurück.** 

**Hinweisblatt Kündigungsschutz 1 AG**

## **Hinweise zu den Mitwirkungspflichten sowie zur Datenerhebung und -weitergabe im Rahmen des besonderen Kündigungsschutzes gemäß §§ 168 ff. Sozialgesetzbuch IX (SGB IX) für den Arbeitgeber**

Das LWL-Inklusionsamt Arbeit ist nach § 20 Sozialgesetzbuch – Zehntes Buch (SGB X) verpflichtet, den für die Entscheidung maßgeblichen Sachverhalt zu ermitteln. Bei der Ermittlung des Sachverhalts sollen die Beteiligten des Verfahrens gem. § 21 Abs. 2 SGB X mitwirken. Sie sollen beispielsweise innerhalb der gesetzten Fristen Angaben zur Person und Sache machen und an der anberaumten Kündigungsschutzverhandlung teilnehmen.

In diesem Rahmen darf das LWL-Inklusionsamt Arbeit nach § 67 SGB X auch Sozialdaten erheben (s. auch Hinweisblatt zum Datenschutz), soweit diese für eine sachgerechte Entscheidung notwendig sind. Grundsätzlich steht es Ihnen frei, Ihrer Mitwirkungsobliegenheit nachzukommen. Allerdings müssen Sie sich die Nachteile zurechnen lassen, die sich aus einer unzureichenden oder unterlassenen Mitwirkung ergeben.

Lässt sich ein Sachverhalt wegen fehlender Mitwirkung trotz aller Ermittlungen des LWL-Inklusionsamts Arbeit nicht aufklären, geht dieses zu Lasten derjenigen Verfahrenspartei, die insoweit darlegungs- und beweispflichtig ist. Das heißt im Ergebnis, dass eine fehlende Mitwirkung zu einer Entscheidung zu Ihren Ungunsten führen kann.

Vor der Entscheidung über den Antrag ist den Verfahrensbeteiligten, zu denen auch Ihr Arbeitnehmer gehört, Gelegenheit zu geben, sich zu den für die Entscheidung erheblichen Tatsachen zu äußern (§ 24 SGB X). Es wird ausdrücklich darauf hingewiesen, dass der Arbeitnehmer Ihre Stellungnahme im Rahmen des zu gewährenden rechtlichen Gehörs zur Kenntnis erhält.

Tatsachen, die das LWL-Inklusionsamt Arbeit aufgrund Ihres fehlenden Einverständnisses nicht offenbaren darf, können deshalb bei der Entscheidung nicht verwertet werden. Dies kann zur Folge haben, dass Ihrem Antrag auf Zustimmung zur Kündigung nicht entsprochen werden kann.

Az. des LWL-Inklusionsamts Arbeit: \_\_\_\_\_\_\_\_\_\_\_\_\_\_\_\_\_\_\_\_\_\_\_\_\_\_

# **Erklärung**

Je nach Kündigungsgrund kann die Notwendigkeit bestehen, Angaben über die betrieblichen und wirtschaftlichen Verhältnisse beim Arbeitgeber / bei der Arbeitgeberin einzuholen. Ich bin damit einverstanden, dass diese der Arbeitnehmerin / dem Arbeitnehmer durch das LWL-Inklusionsamt Arbeit mitgeteilt werden, soweit es für das Verwaltungsverfahren erforderlich ist.

\_\_\_\_\_\_\_\_\_\_\_\_\_\_\_\_\_\_\_\_\_\_\_\_\_\_\_\_\_\_\_ \_\_\_\_\_\_\_\_\_\_\_\_\_\_\_\_\_\_\_\_\_\_\_\_\_\_\_\_\_\_\_\_\_\_\_\_\_\_\_

(Ort, Datum) (Firmenstempel, Unterschrift)